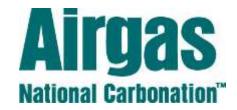

## Account Set-up to Install - A Step-by-Step Guide

### Step 1:

#### **Make Contact with Airgas National Carbonation:**

Call 1-800-772-8144 Ext: 2165 or Email <u>ANCSales@Airgas.com</u> to Request Information.

- The Sales & Marketing Support Specialist will gather all the information regarding the potential account & will forward to the Local CO₂ Gas Sales Specialist.

#### Step 2:

#### The CO<sub>2</sub> Gas Sales Specialist will make Contact:

- Discuss Pricing and Terms that best suits the needs of the potential customer.
- The Potential Customer will fill out a Credit Application, the CO₂ Gas Sales Specialist will submit to the Airgas Credit Department to set up an Account.
- Once the Account has been created, The CO₂ Gas Sales Specialist will have the Customer sign the Product Sale Agreement (PSA).

### Step 3:

#### Schedule Install for Bulk CO<sub>2</sub> Tank:

- When the Product Sale Agreement (PSA) has been signed by the Customer, the CO<sub>2</sub> Gas Sales Specialist will coordinate with the customer a date and time to have the Bulk CO<sub>2</sub> Tank installed.

Note: Allow a minimum of 3 weeks for the installation

- The CO<sub>2</sub> Gas Sales Specialist will submit the Install Request to the Area Bev-Carb Manager for scheduling.

## Step 4:

#### Installation of the Bulk CO<sub>2</sub> Tank:

- An Airgas National Carbonation Field Service Technician will come to the location to install the CO₂ Supply System.
- CO<sub>2</sub> supply system consists of a bulk storage tank, fill & vent line piping, fill box for indoor installations, up to 50' of flexible beverage tubing for gas use and a FREE CO<sub>2</sub> Monitor for new indoor installations only.

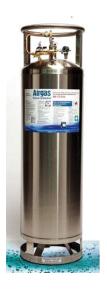

Bulk CO₂ Tank

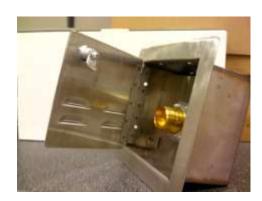

**Flush Mounted Fill Box** 

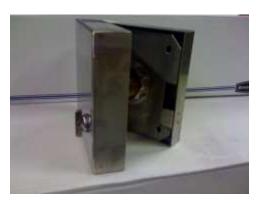

**Surface Mount Fill Box** 

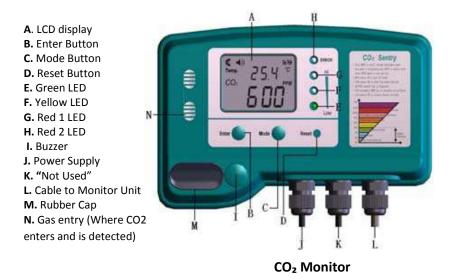

# Step 5:

#### CO<sub>2</sub> Deliveries Begin:

 The Delivery is determined by the volume of each individual location & scheduled accordingly; typically this delivery cycle is every 21-30 days.

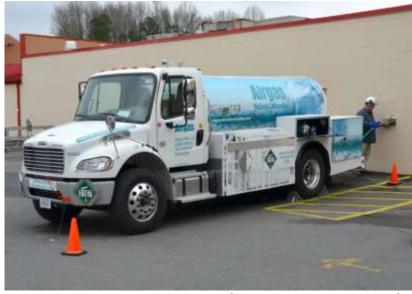

CO<sub>2</sub> Route Driver Filling Location (3 ½ Ton CO<sub>2</sub> Delivery Truck)